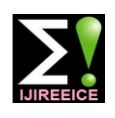

**International Journal of Innovative Research in Electrical, Electronics, Instrumentation and Control Engineering**

#### **SITES**

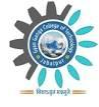

**Smart And Innovative Technologies In Engineering And Sciences Gyan Ganga College of Technology Vol. 4, Special Issue 4, November 2016**

# Automatic Power Factor Correction Using Capacitor Banks

**Utpal<sup>1</sup> , Rishav<sup>2</sup> , Madhu Tiwari<sup>3</sup>**

Assistant Professor, Dept of Electrical and Electronics Engineering, SIET, Jabalpur, M.P, India<sup>1</sup>

Planning Assistant, Larsen and Toubro ltd., Asansol, W.B, India<sup>2</sup>

Student, Dept of Electrical Engineering, GGITS, Jabalpur, M.P, India<sup>3</sup>

**Abstract:** The thirst for new sources of energy is unquenchable, but we seldom realize that we are wasting a part of the electrical energy everyday due to the lagging power factor in the inductive loads we use. Hence, there is an urgent need to avoid this wastage of energy. Before getting into the details of Power Factor Correction, let us just brush our knowledge about the term ―power factor‖. In simple words, power factor basically states how far the energy provided has been utilized. The maximum value of power factor is unity. So the closer the value of power factor to unity, better is the utility of energy or lesser is the wastage. In electrical terms, power factor is basically defined as the ratio of active power to reactive power or it is the phase difference between voltage and current. Active power performs useful work while reactive power does no useful work but is used for developing the magnetic field required by the device. Most of the devices we use have power factor less than unity. Hence, there is a requirement to bring this power factor close to unity. Here we are presenting a prototype for automatic power factor correction using the 8-bit AVR microcontroller "Atmega328" as Arduino Uno. Power factor correction using capacitor banks reduces reactive power consumption which will lead to minimization of losses and at the same time increases the electrical system"s efficiency. Power saving issues and reactive power management has brought about the development of single phase capacitor banks for domestic applications. The development of this project is to enhance and upgrade the operation of single phase capacitor banks by developing a micro-processor based control system. The control unit will be able to control the individual capacitors in the capacitor bank and will operate in steps based on the variation in power factor. Current transformer and a Voltage transformer are used for sampling of the circuit current and voltage, so as to determine the power factor. The intelligent control using this micro-processor control system ensures even utilization of capacitor steps, minimizes number of switching operations and optimizes power factor correction.

**Keywords:** Power factor, Capacitor banks, Compensation, Microcontroller (Arduino uno).

#### **I. INTRODUCTION**

#### Power Factor

Power factor is the ration between the KW and the KVA drawn by an electrical load where the KW is the actual load power and the KVA is the apparent load power. It is a supply system. measure of how effectively the current is being converted into useful work output and more particularly is a good indicator of the effect of the load current on the efficiency of the supply system.

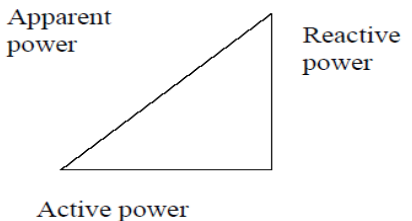

Fig.1. Power triangle

All current will cause losses in the supply and distribution system. A load with a power factor of 1.0 result in the most efficient loading of the supply and a load with a power factor of 0.5 will result in much higher losses in the

A poor power factor can be the result of either a significant phase difference between the voltage and current at the load terminals, or it can be due to a high harmonic content or distorted/discontinuous current waveform. Poor load current phase angle is generally the result of an inductive load such as an induction motor, power transformer, lighting ballasts, welder or induction furnace. A poor power factor due to an inductive load can be improved by the addition of power factor correction, but, a poor power factor due to a distorted current waveform requires a change in equipment design or expensive harmonic filters to gain an appreciable improvement.

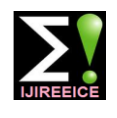

# **International Journal of Innovative Research in Electrical, Electronics, Instrumentation and Control Engineering**

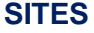

#### **Smart And Innovative Technologies In Engineering And Sciences**

**Gyan Ganga College of Technology Vol. 4, Special Issue 4, November 2016**

Power Factor Correction

Capacitive Power Factor correction is applied to circuits of better than 0.9, while others penalize consumers with a which include induction motors as a means of reducing the poor power factor. There are many ways that this is inductive component of the current and thereby reduce the metered, but the net result is that in order to reduce wasted losses in the supply. There should be no effect on the energy in the distribution system, the consumer will be operation of the motor itself.

An induction motor draws current from the supply that is made up of resistive components and inductive components.

The resistive components are:

- (i) Load current
- (ii)Loss current

The inductive components are:

(i) Leakage reactance

(ii) Magnetizing current

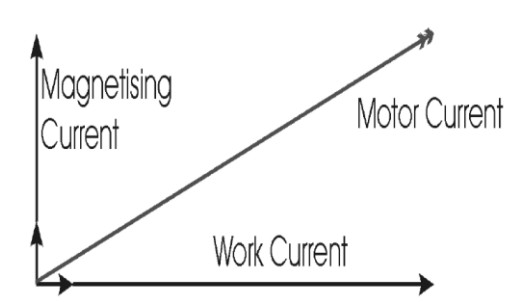

Fig. 2. Ideal running condition of motor

The current due to the leakage reactance is dependent on the total current drawn by the motor, but the magnetizing current is independent of the load on the motor. The magnetizing current will typically be between 20% and 60% of the rated full load current of the motor. The magnetizing current is the current that establishes the flux in the iron and is very necessary if the motor is going to operate.

The magnetizing current does not actually contribute to the actual work output of the motor. It is the catalyst that allows the motor to work properly. The magnetizing current and the leakage reactance can be considered passenger components of current that will not affect the power drawn by the motor, but will contribute to the power dissipated in the supply and distribution system.

Taking an example, a motor with a current draw of 100 a 78% increase in the supply losses.

In the interest of reducing the losses in the distribution Static power factor correction should provide capacitive system, power factor correction is added to neutralize a current equal to 80% of the magnetizing current, which is portion of the magnetizing current of the motor. Typically, essentially the open shaft current of the motor. The the corrected power factor will be 0.92 - 0.95 some power magnetizing current for induction motors can vary

retailers offer incentives for operating with a power factor encouraged to apply power factor correction.

Power factor correction is achieved by the addition of capacitors in parallel with the connected motor circuits and can be applied at the starter, or applied at the switchboard or distribution panel. The resulting capacitive current is leading current and is used to cancel the lagging inductive current flowing from the supply. Capacitors connected at each starter and controlled by each starter are known as "Static Power Factor Correction"

#### Static Correction

As a large proportion of the inductive or lagging current on the supply is due to the magnetizing current of induction motors, it is easy to correct each individual motor by connecting the correction capacitors to the motor starters. With static correction, it is important that the capacitive current is less than the inductive magnetizing current of the induction motor.

Amps and a power factor of 0.75 the resistive component corrected motor, there will be high currents and voltages of the current is 75 Amps and this is what the KWh meter around the motor/capacitor circuit. This can result in measures. The higher current will result in an increase in severe damage to the capacitors and motor. It is imperative the distribution losses of  $(100 \times 100)$  /  $(75 \times 75) = 1.777$  or that motors are never over corrected or critically corrected When the motor is connected to the supply, the capacitors are also connected providing correction at all times that the motor is connected to the supply. This removes the requirement for any expensive power factor monitoring and control equipment. In this situation, the capacitors remain connected to the motor terminals as the motor slows down. An induction motor, while connected to the supply, is driven by a rotating magnetic field in the stator which induces current into the rotor. When the motor is disconnected from the supply, there is for a period of time, a magnetic field associated with the rotor. As the motor decelerates, it generates voltage out its terminals at a frequency which is related to its speed. The capacitors connected across the motor terminals, form a resonant circuit with the motor inductance. If the motor is critically corrected, (corrected to a power factor of 1.0) the inductive reactance equals the capacitive reactance at the line frequency and therefore the resonant frequency is equal to the line frequency. If the motor is over corrected, the resonant frequency will be below the line frequency. If the frequency of the voltage generated by the decelerating motor passes through the resonant frequency of the when static correction is employed.

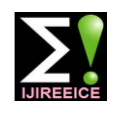

### **International Journal of Innovative Research in Electrical, Electronics, Instrumentation and Control Engineering SITES**

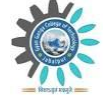

#### **Smart And Innovative Technologies In Engineering And Sciences**

**Gyan Ganga College of Technology Vol. 4, Special Issue 4, November 2016**

current of the motor while smaller low speed motors can have a magnetizing current as high as 60% of the rated full load current of the motor. It is not practical to use a "Standard table" for the correction of induction motors giving optimum correction on all motors. Tables result in under correction on most motors but can result in over correction in some cases. Where the open shaft current cannot be measured, and the magnetizing current is not quoted, an approximate level for the maximum correction the chance of the tuned circuit formed by the capacitors that can be applied can be calculated from the half load and the inductive supply being resonant on a supply. characteristics of the motor.

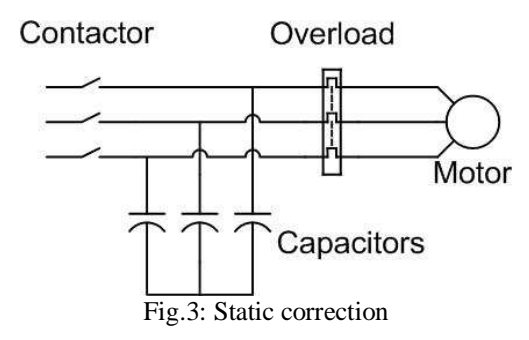

Static correction is commonly applied by using one contactor to control both the motor and the capacitors. It is better practice to use two contactors, one for the motor and one for the capacitors. Where one contactor is employed, it should be up sized for the capacitive load. The use of a 1) Minimize the amount of power factor correction, second contactor eliminates the problems of resonance between the motor and the capacitors.

#### **II. SUPPLY HARMONICS**

Harmonics on the supply cause a higher current to flow in the capacitors. This is because the impedance of the capacitors goes down as the frequency goes up. This increase in current flow through the capacitor will result in additional heating of the capacitor and reduce its life.

The harmonics are caused by many nonlinear loads; the been applied and switch off the supply before or with the most common in the industrial market today, are the load removal. variable speed controllers and switch mode power Harmonic Power Factor correction is not applied to supplies. Harmonic voltages can be reduced by the use of circuits that draw either discontinuous or distorted current a harmonic compensator, which is essentially a large waveforms. inverter that cancels out the harmonics. This is an expensive option. Passive harmonic filters comprising resistors, inductors and capacitors can also be used to reduce harmonic voltages. This is also an expensive capacitors by the harmonic currents, it is becoming installation, you should follow the steps below: common today to install detuning reactors in series with Step 1**–** Calculate Actual Load (kW) the power factor correction capacitors. These reactors are (Load) Power kW = Volts V **x**  $\sqrt{3}$  x Current **I** x Power designed to make the correction circuit inductive to the factor (Pf)

considerably. Typically, magnetizing currents for large higher frequency harmonics. Typically, a reactor would be two pole machines can be as low as 20% of the rated designed to create a resonant circuit with the capacitors above the third harmonic, but sometimes it is below.

> Adding the inductance in series with the capacitors will reduce their effective capacitance at the supply frequency. Reducing the resonant or tuned frequency will reduce the effective capacitance further. The object is to make the circuit look as inductive as possible at the 5th harmonic and higher, but as capacitive as possible at the fundamental frequency. Detuning reactors will also reduce harmonic frequency, thereby reducing damage due to supply resonance amplifying harmonic voltages caused by non linear loads.

#### **III. SUPPLY RESONANCE**

Capacitive Power factor correction connected to a supply causes resonance between the supply and the capacitors. If the fault current of the supply is very high, the effect of the resonance will be minimal, however in a rural installation where the supply is very inductive and can be high impedance, the resonance can be very severe resulting in major damage to plant and equipment.

To minimize supply resonance problems, there are a few steps that can be taken, but they do need to be taken by all on the particular supply.

particularly when the load is light. The power factor correction minimizes losses in the supply. When the supply is lightly loaded, this is not such a problem.

2) Minimize switching transients. Eliminate open transition switching - usually associated with generator plants and alternative supply switching, and with some electromechanical starters such as the star/delta starter.

3) Switch capacitors on to the supply in lots of small steps rather than a few large steps.

4) Switch capacitors on o the supply after the load has

#### **IV. CALCULATION OF CAPACITANCE REQUIRED**

exercise. In order to reduce the damage caused to the In order to calculate power factor correction for your

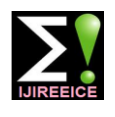

### **International Journal of Innovative Research in**

**Electrical, Electronics, Instrumentation and Control Engineering**

#### **SITES**

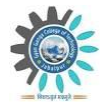

#### **Smart And Innovative Technologies In Engineering And Sciences**

**Gyan Ganga College of Technology**

**Vol. 4, Special Issue 4, November 2016**

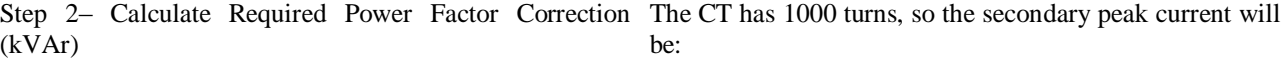

TanΦd**)**

 $\Phi i = \text{Cos}^{-1}$ Initial Power Factor  $\Phi d = \cos^{-1}$  Required Power Factor Pf

].

Actual Power Factor Correction Pf = Cos**(**Tan-1 **(**TanΦi **–** Correction kVAr **/** Power kW **))**

#### **V. CIRCUIT FOR SENSING CURRENT AND VOLTAGE**

Circuit for Sensing Current

To connect a CT sensor to an Arduino, the output signal from the CT sensor needs to be conditioned so it meets the input requirements of the Arduino analog inputs, i.e. **a** positive voltage between 0V and the ADC reference voltage**.** This can be achieved with the following circuit which consists of two main parts:

1. The CT sensor and burden resistor

2. The biasing voltage divider (R1 & R2)

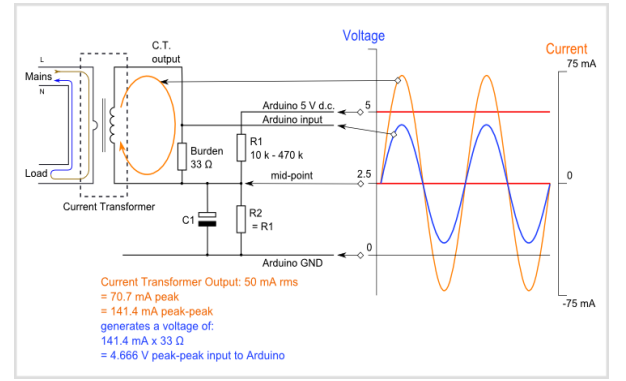

Fig 4. Current sensing circuit

#### Calculating a Suitable Burden Resistor

If the CT sensor is a "current output" type the current signal needs to be converted to a voltage signal with a burden resistor. If it is a voltage output CT you can skip this step and leave out the burden resistor, as the burden resistor is built into the CT.

1) Choose the current range you want to measure

The CT has a current range of 0 to 5 A. For this example, let's choose 5 A as our maximum current.

2) Convert maximum RMS current to peak-current by multiplying by  $\sqrt{2}$ .

Primary peak-current = RMS current  $\times \sqrt{2} = 5$  A  $\times 1.414$  = 7.07A

3) Divide the peak-current by the number of turns in the CT to give the peak-current in the secondary coil.

Power Factor Correction kVAr = Power kW **(**TanΦi – Secondary peak-current = Primary peak-current / no. of turns =  $7.07$  A  $/ 100 = 0.0707$ A

Step 3– Calculate Actual Power Factor Correction [kAVr to one-half of the Arduino analog reference voltage. 4) To maximise measurement resolution, the voltage across the burden resistor at peak-current should be equal (AREF / 2)

> If you're using an Arduino running at 5V: AREF / 2 will be 2.5 Volts. So the ideal burden resistance will be:Ideal burden resistance  $=$  (AREF/2) / Secondary peak-current  $=$ 2.5 V / 0.0707 A = 35.4  $\Omega$  35  $\Omega$  is not a common resistor value. The nearest values either side of 35  $\Omega$  are 39 and 33  $Ω$ . always choose the smaller value, or the maximum load current will create a voltage higher than AREF.

> Here are the same calculations as above in a more compact form:

> Burden Resistor (ohms) = (AREF \* CT TURNS) /  $(2\sqrt{2}$  \* max primary current)

#### Adding a DC Bias

If you were to connect one of the CT wires to ground and measure the voltage of the second wire, relative to ground, the voltage would vary from positive to negative with respect to ground. However, the Arduino analog inputs require a positive voltage. By connecting the CT lead we connected to ground, to a source at half the supply voltage instead, the CT output voltage will now swing above and below 2.5 V thus remaining positive. Resistors R1 & R2 in the circuit diagram above are a voltage divider that provides the 2.5 V source .Capacitor C1 has a low reactance - a few hundred ohms - and provides a path for the alternating current to bypass the resistor.

Choosing a suitable value for resistors R1 & R2:

Higher resistance lowers quiescent energy consumption.

#### Circuit for Sensing Voltage

An AC voltage measurement is needed to calculate real power, apparent power and power factor. This measurement can be made safely (requiring no high voltage work) by using an AC to AC power adaptor. The transformer in the adapter provides isolation from the high voltage mains. The main objective for the signal conditioning electronics detailed below, is to condition the output of the AC power adapter so it meets the requirements of the Arduino analog inputs**:** a positive voltage between 0V and the ADC reference voltage (5V).The output signal from the AC voltage adapter is a near-sinusoidal waveform. If you have a 9V (RMS) power adapter the positive voltage peak be 12.7V, the negative peak -12.7V. However, due to the poor voltage regulation with this type of adapter, when the adapter is un-loaded (as in this case), the output is often 10-12V (RMS) giving a peak voltage of 14-17V. The voltage output of the

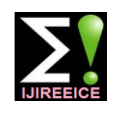

### **International Journal of Innovative Research in Electrical, Electronics, Instrumentation and Control Engineering SITES**

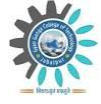

#### **Smart And Innovative Technologies In Engineering And Sciences**

**Gyan Ganga College of Technology**

**Vol. 4, Special Issue 4, November 2016**

transformer is proportional to the AC input voltage. The Calculating Power Factor signal conditioning electronics needs to convert the output To calculate the power factor, we need to sense of the adapter to a waveform that has a positive peak that's instantaneous current and voltage and calculate real and less than 5V and a negative peak that is more than 0V. So apparent power, from the relation of power factor with real we need to:

1. Scale down the waveform.

2. Add an offset so there is no negative component.

connected across the adapter's terminals, and the offset (bias) can be added using a voltage source created by another voltage divider connected across the Arduino's below. Depending on the type of load consuming power, power supply (in the same way we added a bias for the the current waveform - blue in the diagram below - is what current sensing circuit).

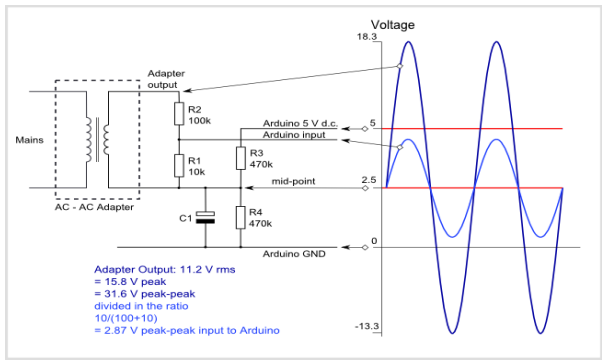

Fig. 5. Voltage sensing circuit

Resistors **R1** and **R2** form a voltage divider that scales down the power adapter AC voltage. Resistors **R3** and **R4** provide the voltage bias. Capacitor **C1** provides a low impedance path to ground for the AC signal. The value is not critical, between 1 μF and 10 μF will be satisfactory. R1 and R2 need to be chosen to give a peak-voltageoutput of ~1V. For an AC-AC adapter with an 9V RMS output, a resistor combination of 10k for R1 and 100k for R2 would be suitable:

peak voltage output = R1 /  $(R1 + R2)$  x

peak voltage input =  $10k / (10k + 100k)$  x  $12.7V = 1.15V$ 

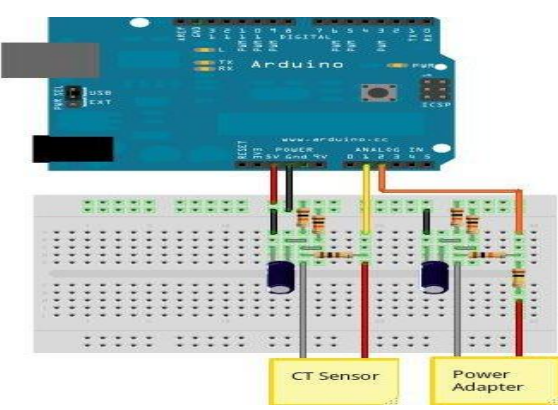

Fig. 6. Circuit to sense current and voltage

and apparent power we can calculate power factor.

#### **VI. INSTANTANEOUS VOLTAGE AND CURRENT**

The waveform can be scaled down using a voltage divider As the name suggests, AC Voltage and current continually alternate. If we draw a picture of the voltage and current waveform over time, it will look something like the image you get if you look at a typical laptop computer power supply. (There's an incandescent light bulb present, as well). The image was made by sampling the mains voltage and current at high frequency, which is exactly what we do on the emontx or Arduino. We make between 50 and 100 measurements every 20 milliseconds. 100 if sampling only current. 50, if sampling voltage and current. We're limited by the Arduino analog read command and calculation speed.

Each individual sample is an instantaneous voltage or current reading.

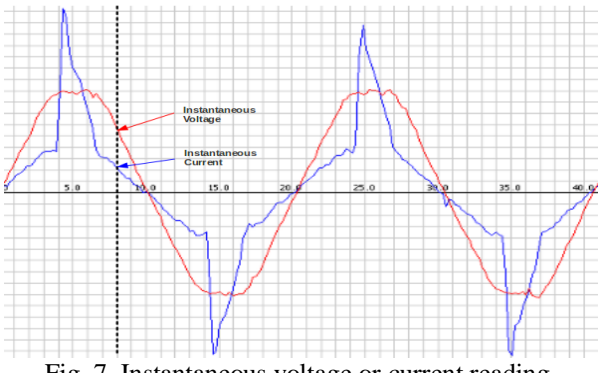

Fig. 7. Instantaneous voltage or current reading

### **VII. CALCULATING REAL POWER ON AN ARDUINO**

**VIII.**

Real power is the average of instantaneous power. The calculation is relatively straight forward.

First we calculate the instantaneous power by multiplying the instantaneous voltage measurement by the instantaneous current measurement. We sum the instantaneous power measurement over a given number of samples and divide by that number of samples:

for  $(n=0; n<$ number of samples;  $n++$ )

// inst\_voltage and inst\_current calculation from raw ADC input goes here

inst\_power = inst\_voltage \* inst\_current;

{

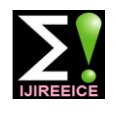

### **International Journal of Innovative Research in**

**Electrical, Electronics, Instrumentation and Control Engineering**

#### **SITES**

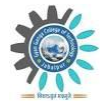

#### **Smart And Innovative Technologies In Engineering And Sciences**

**Gyan Ganga College of Technology**

**Vol. 4, Special Issue 4, November 2016**

sum\_inst\_power  $+=$  inst\_power; }

connected in parallel, they are connected in parallel with the relay switch board.

real\_power = sum\_inst\_power / number\_of\_samples;

Root-Mean-Square (RMS) Voltage:

The root-mean-square is calculated in the way the name suggests. First we square the quantity, then we calculate the mean and finally, the square-root of the mean of the squares, this is how its done:

for  $(n=0; n<sub>number_of_samples; n++)</sub>$ {

 $\frac{1}{2}$  inst voltage calculation from raw ADC input goes here.

squared\_voltage = inst\_voltage  $*$  inst\_voltage;

sum squared voltage  $+=$  squared voltage;

} mean square voltage = sum squared voltage / number o f\_samples;

root\_mean\_square\_voltage = sqrt(mean\_square\_voltage);

Root-Mean-Square (RMS) Current:

Same as the RMS voltage calculation: for  $(n=0; n<$ number\_of\_samples;  $n++$ ) {

// inst\_current calculation from raw ADC input goes here. squared\_current = inst\_current \* inst\_current;

sum\_squared\_current += squared\_current;

}

mean\_square\_current = sum\_squared\_current / number\_of \_samples;

root\_mean\_square\_current = sqrt(mean\_square\_current); Apparent Power

apparent\_power = root\_mean\_square\_voltage \* root\_mean \_square\_current;

As RMS voltage is generally a fixed value such as: 230V (+10% -6% in the UK). It's possible to approximate apparent power without making a voltage measurement by setting the RMS voltage to 230V. This is a common practice used by commercially available energy monitors. Power Factor

power\_factor = real\_power / apparent\_power;

#### **VIII. INTERFACING OF CAPACITOR BANK**

Capacitors are connected in parallel to the load circuit, so they are designed such as to be connected in parallel to load. Capacitance of capacitors add when connected in #include "EmonLib.h" parallel, they are connected in parallel with the relay EnergyMonitor emon1; // Create an instance switch board. Below figure shows the connection of #include <LiquidCrystal.h> capacitor bank. Capacitors are connected in parallel to the LiquidCrystal lcd(12, 11, 5, 4, 3, 2); load circuit, so they are designed such as to be connected int cap1 = 6;  $/2.5$  micro farad capacitor in parallel to load. Capacitance of capacitors add when int cap2 = 7;  $/2.5$  micro farad capacitor

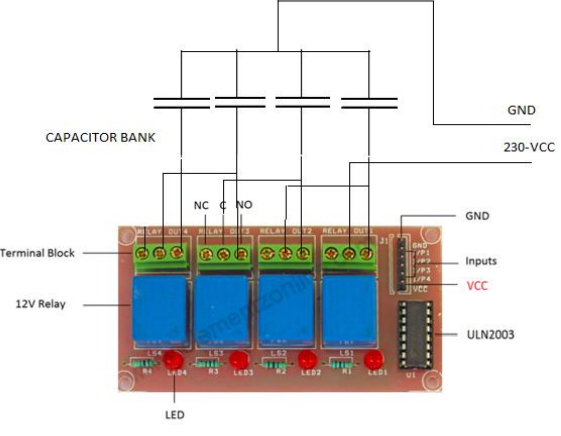

Fig. 8. connection of capacitor bank.

#### **IX.DESIGN OF POWER CIRCUIT**

The power circuit provides the Power factor circuit and the microcontroller with +5V supply and relay circuit with +12V supply for uninterrupted operation. The following circuit is used for the power circuit. In this circuit the single phase supply of 230 V ac is stepped down to 12 V using a 230/12 V transformer of 1 amp rating. Then after this the 12v A C supply is passed through a bridge rectifier made of 4 p-n junction diode IN4007 which converts the A C supply into D C supply which filtered through a 1000 uF electrolytic capacitor. Below is the circuit-

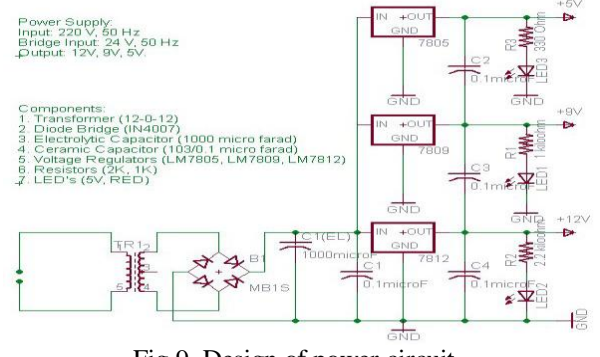

Fig.9. Design of power circuit.

#### **X. PROGRAM SKETCH**

 $//$  Include Emon Library

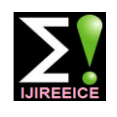

### **International Journal of Innovative Research in Electrical, Electronics, Instrumentation and Control Engineering**

### **SITES**

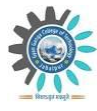

#### **Smart And Innovative Technologies In Engineering And Sciences**

**Gyan Ganga College of Technology**

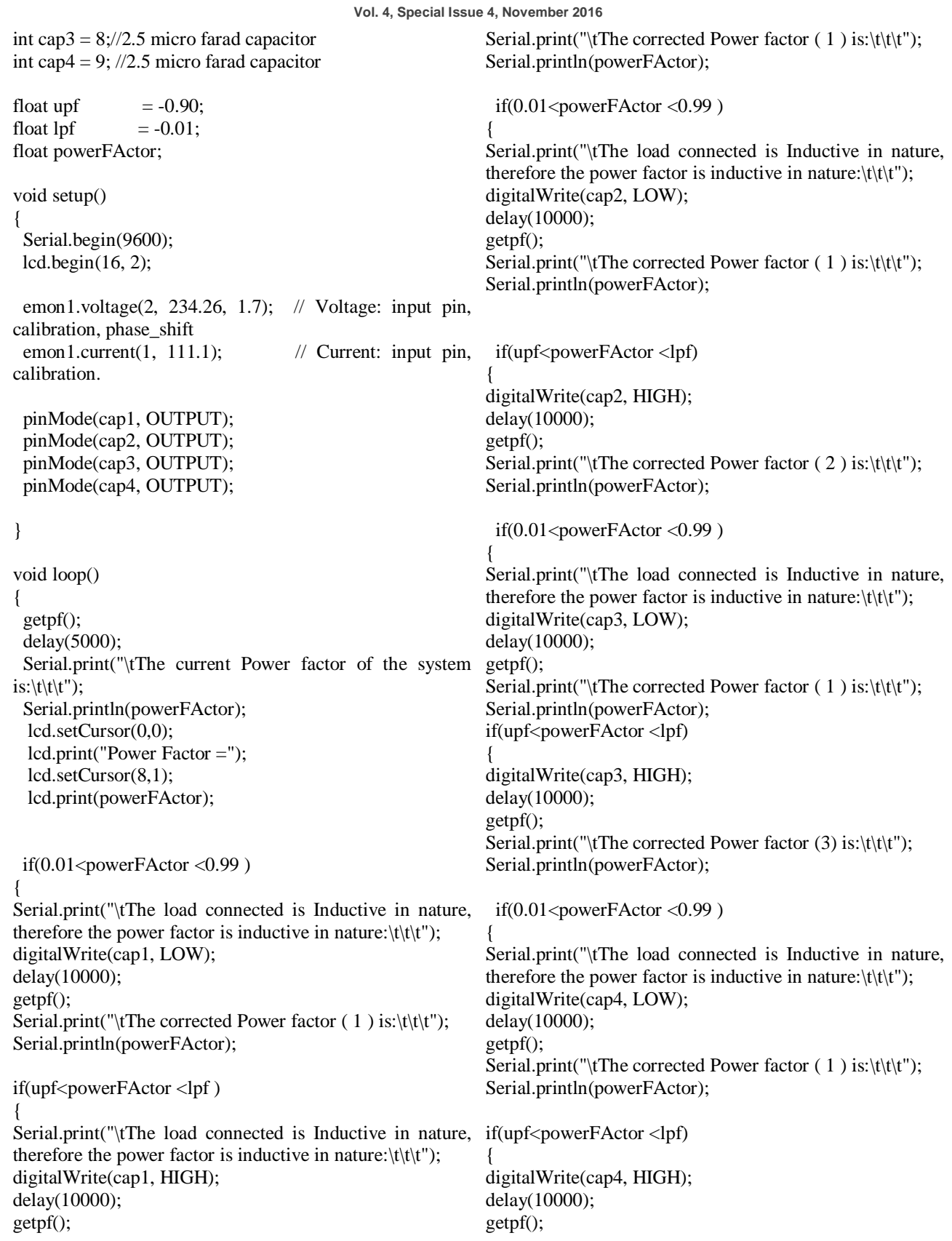

**International Journal of Innovative Research in Electrical, Electronics, Instrumentation and Control Engineering**

### **SITES**

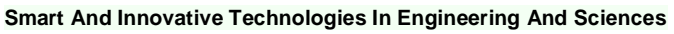

**Gyan Ganga College of Technology**

**Vol. 4, Special Issue 4, November 2016**

Serial.print("\tThe corrected Power factor  $(4)$  is:\t\t\t"); Serial.println(powerFActor);

 } } } }}}}}

else if(powerFActor=1)

{ normal power factor is: $\langle t \rangle(t')$ ; Serial.println(powerFActor); }

} void getpf()

{

 emon1.calcVI (20,2000); // Calculate all. No. of half voltage and current becomes more due to which the power wavelengths (crossings), time-out

power Factor  $=$  (emon1.powerFactor); //extract Power Factor into Variable }

#### **XI. APPLICATION AND PROPOSED IMPROVEMENT**

Application

- 1. This automatic power factor controller provides an easy and reliable method to monitor and improve power factor of an electrical system.
- 2. A system with improved power factor will provide the following advantages:
- · Reactive power decreases
- · Avoid poor voltage regulation
- · Overloading is avoided
- · Copper loss decreases
- · Transmission loss decreases
- · Improved voltage control
- · Efficiency of supply system and apparatus increases

3. This kind of automatic power factor controller is cost effective, so can be applied to small systems too.

#### Proposed Improvements

1. Measurement of power factor need to be done with better and accurate potential transformer.

2. Capacitors with quick response are needed which can charge and discharge quickly otherwise, any change in power factor will cause two three cycles of program to run before final correction.

3. More combinations of capacitors are required to be applied so that precise improvement can be done.

#### **XII. CONCLUSION**

In this automatic power factor correction system, we are using potential divider circuits instead of traditional zero crossing detector which gives a more stable power factor and the price also get cut down because we do not need to use IC"s.

Serial.print("\tThe circuit has a resistive load, hence the the system becomes stable and efficiency of the system as It can be concluded that power factor correction techniques can be applied to the industries, power systems and also households to make them stable and due to that well as the apparatus increases. The use of microcontroller reduces the costs. Due to use of microcontroller multiple parameters can be controlled and the use of extra hard wares such as timer, RAM, ROM and input output ports reduces.

> Care should be taken for overcorrection otherwise the system or machine becomes unstable and the life of capacitor banks reduces.

#### **REFERENCES**

- 1. Global Journal of Researches in Engineering: paper on Design and Implementation of Automatic Microcontroller- Based Controlling of Single Phase Power Factor Using Capacitor Banks by M. Naeem Afridi.
- 2. www.OpenEnergyMeter.com
- 3. www.arduino.cc 4. www.electrosome.com

#### **BIOGRAPHIES**

**Utpal** B.E. in Electrical, Assistant Professor, SIET, Jabalpur, M.P., Research interest in field of renewable energy, power distribution.

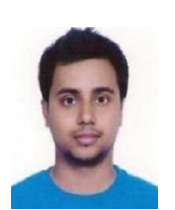

**Rishav** MBA in Power Management, B.Tech in Electronics and Communication, Planning assistant, Larsen and Toubro Ltd, Asansol, W.B., Research interest in field of VLSI and Semi-conductor.

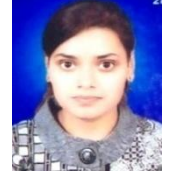

**Madhu Tiwari** B.E. in Electrical (Final Year), Student, GGITS, Jabalpur, M.P., Research interest in field of Power transmission and distribution.

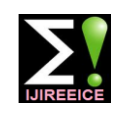